## NATIONAL INSTITUTE OF OCEANOGRAPHY WORMLEY, GODALMING, SURREY

N. SMITH

# **N.I.O. Computer Programs 15**

 $N.I.O.$  **INTERNAL REPORT NO.**  $N.15$ 

APRIL 1970

 $N \cdot I \cdot O$ . COMPUTER PROGRAMS 15

GENERAL PURPOSE UTILITY PROGRAMS

 $\mathcal{L}^{\mathcal{L}}$ 

 $\bigcirc$ 

N.I.O. **Internal** Report **No. N.15**

National Institute of Oceanography

 $\sim$ 

### **N.I.O. EROGRAMB 15**

### 1) **PROGRAMS**

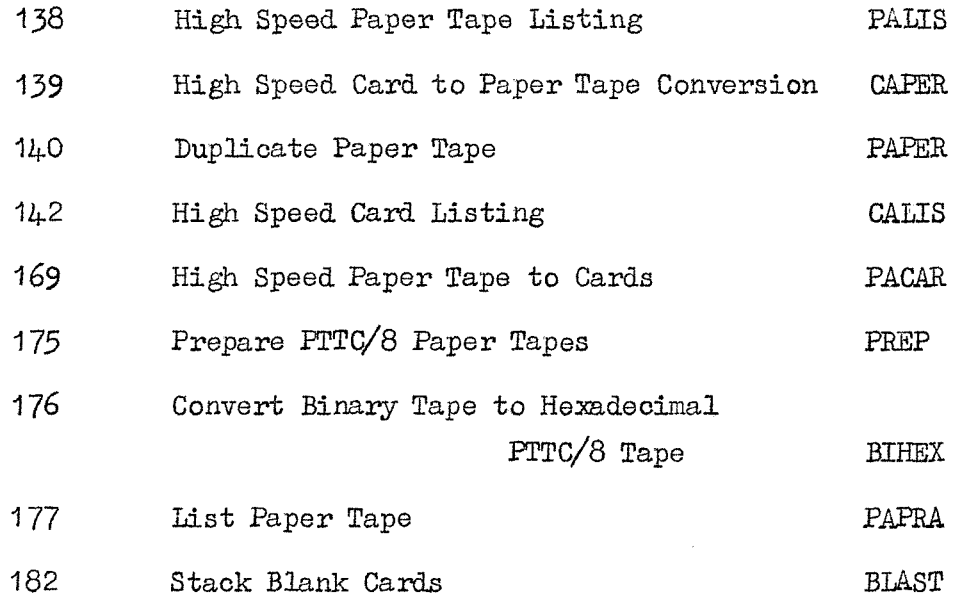

### **2) SUEPR0GRAW8**

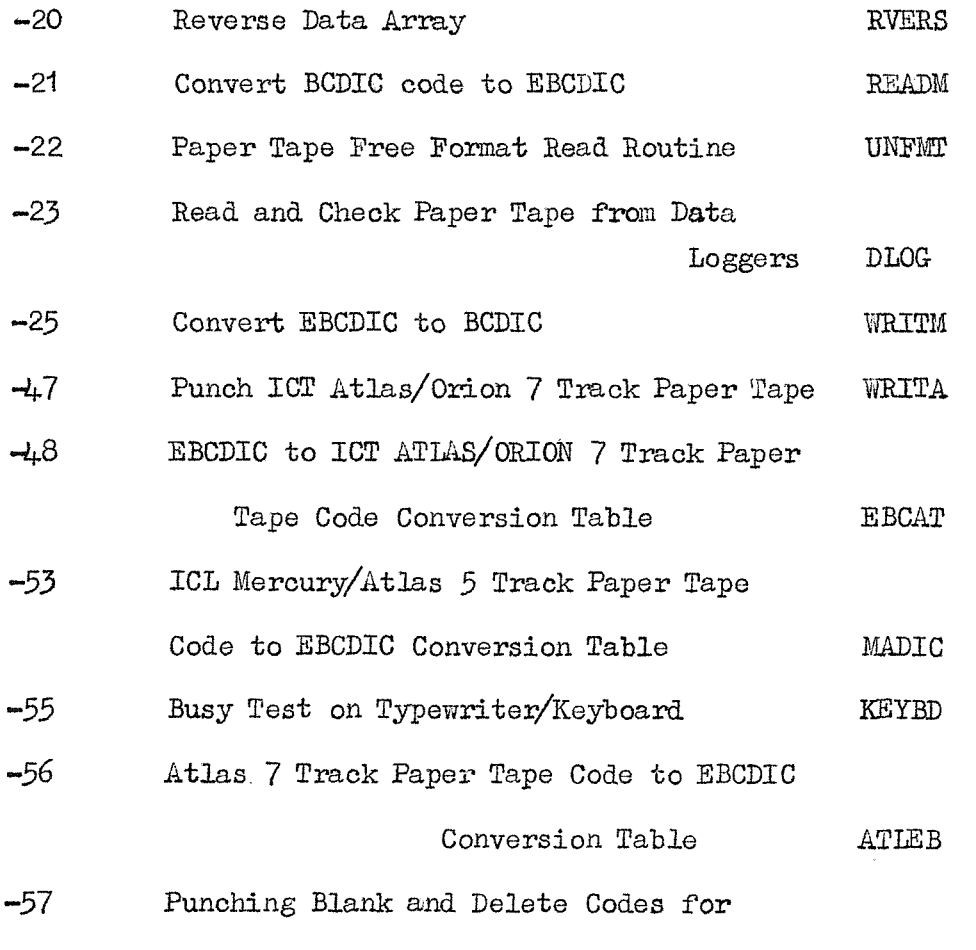

P/T Leaders

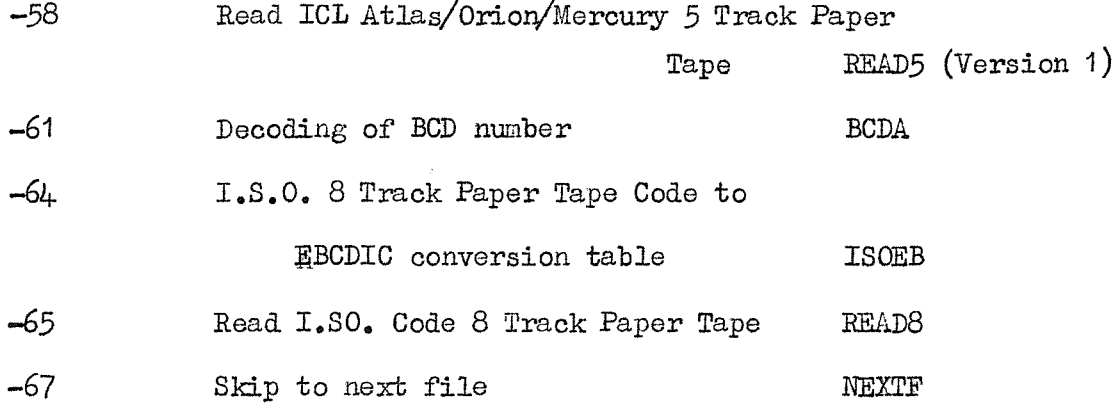

The use of sub-programs  $-20$ ,  $-21$ ,  $-25$  and  $-67$  in connection with  $\frac{1}{2}$ " "compatible" magnetic tape recorded in BCD code is described in the N.I.O.publication "Reading and Writing  $\frac{1}{2}$ " 7 Track Magnetic Tapes in various BCD Codes on the IBM 1800" in Ref. DPG/P/10.

Queries regarding the use or availability of any of the **programs** in this volume may be made to:-

> The Program Librarian, Data Processing Group, National Institute of Oceanography, Wozmley, Godalming, Surrey,

from whom a comprehensive list of all current N.I.0.Programs is available.

 $-2-$ 

#### **ERRA3CA.**

### Subprogram -23

y D

Title should read "Check Paper Tape from Data Loggers"

Execution Time The time given includes the associated read statements. These are necessary, but are not part of this sub-program.

 $\sim$ 

#### Data Processing **Group »i I f 'mnn. II ui iiWr-mr m jiii.jiii i«lffn**

#### New Format for Assembler Tapes under TSXPT

From the start of Cruise 29 ( 1 August 1969 ) **all** 1800 Assembler **programs** punched on paper tape must **have** the start of the **label** field (normally column 21) in column 1. This saves having to punch 20 spaces at the beginning of each paper tape record.

The high speed conversion programs (CAPER, N.I.0.139 cards to tape and PACAR, N.I.O. 169 Tape to cards) have been modified so that if Data Switch 0 on the operator's console is ON during execution, all records other than those beginning  $/$  or  $*$  will be re-fomatted. Thus, data switch 0 should be OFF for Fortran programs and data, ON for Assembler Programs and in either position for systems tapes (e.g. // DUP, \*DUMPLET, etc). All exisitng Assembler Programs on paper tape will need converting to the new format before they can be used again.

> B.J.Hinde R, Bromley **14th. July 1969**

All the programs in this volume have been compiled and executed on an I.B,M,1800 Computer having the following configuration:-

- 1802 Processor-Controller with 16,384 words of core storage
- 2 2310 Disk Drives Model **A**
- 1 224.01 Magnetic Tape Drive (30 kcyis) (7 Track)
- 1442 Model 6 Card Read Punch
- 1443 Printer, 24O lines/minute
- 1816 Keyboard-Printer

ang K

Facit Paper Tape Reader, 1000 Characters/second

Pacit Paper Tape Punch, I50 Characters/second

The operating system was TSX Version 3

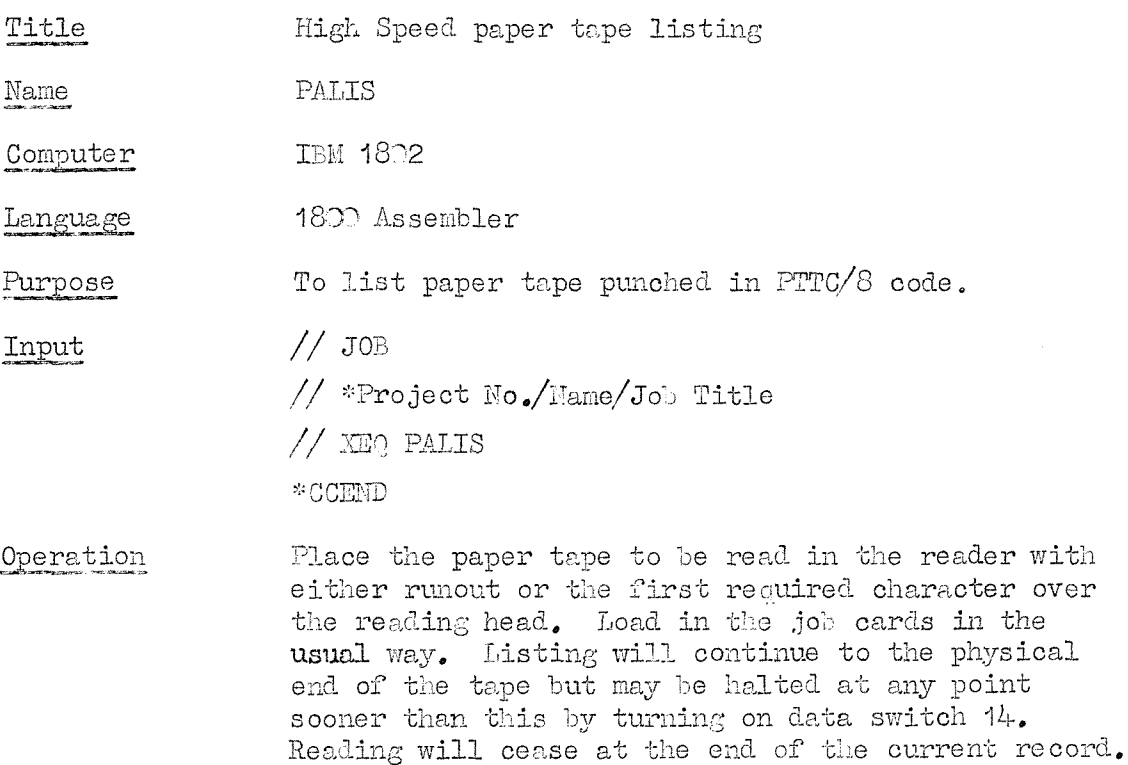

program switch 7 on. Console STOP and START may be used in the usual way to give a pause without loss of data.

To terminate the job, press console interrupt with

Method The program uses two buffer areas in order to achieve peripheral overlap.

Execution Speed About 4 records per second.

Brian Hinde, Programmer

gy)

Title **High Speed Card to Paper Tape Conversion** 

ixane CAPER

Machine IBM 1832

Language 18 $\mathcal{D}$  Assembler

Purpose To convert complete program decks, including monitor control records, into paper tape in PTTC/8 code suitable for operating under T8XPT. Identification fields are not converted and following blanks are renoved.

Input

// JOB

 $//$  Job No./Name/Job Title

 $//$  XEQ CAPER

\*CCEND

followed by the deck to be copied including all control cards.

Follow the deck with a terninator card with all 12 punches in column  $80^{\circ}$ 

Output

Method

A paper tape version of the input deck suitable for operating under TSXPT.

> The tape begins with the first character from colunn 1 of the first card. The first graphic character output on each line is preceded by a case shift character. Characters not in the PTTC/8 or card code set are replaced by a space. Columns  $1 - 72$  only are converted and blanks following the last graphic character of each card are removed. Cards with cols.  $1 - 72$  blank are output as SP  $M_{1}$ .

The program begins by disabling the  $//b$  check in GARDN. Card colunns 1 - 72 are then read, converted to PTTC/8 code and following blanks are removed. The output is punched while the next card is being read. Each card is checked for all 12 punches in column  $80.$  On reading such a card the  $//b$  check is enabled and the abort indicator is turned off to suppress the  $N03$  error message.

The program is intended for converting programs for the ship system that have been developed on cards. It nay be used for converting data if only columns 1 - 72 are used and if it is acceptable to have following blanks renoved. Otherwise, an alternative utility program should be uaed (see DPG/P/9).

The program was designed to operate under TA8K/TSK Version 2 or 3, The TASK EQUATE carda may need changing for future versions.

Program Ho. 139 p.2.

Note 11 The Institution Interview It is most important that the terminator card is not omitted. If it is, the operator will not be able to stop the computer reading cards and converting them to paper tape!

Execution Speed  $130 - 140$  characters per second, depending on record length.

Programmer B. J. Hinde

 $\langle \cdot \rangle$ 

Title Duplicate paper tape PAPER Name Kaohine IBM 1800 Language 180? Assembler To copy 8 track paper tape (either binary or Purpose  $PTTC\overline{\smash{6}})$ . // JOB Input // XEO PAPER \*CCEND Method Data switch 15 on to execute Data switch 14 on to copy deletes, off to pause at deletes Data switch 13 on for PTTC/8, off for binary tapes Data switch  $O$  on for continuous copy, off to do 2 frames and pause. These messages appear on the typewriter preceeding execution. Program then waits until tape to be copied has been loa&dand 8T1RT pressed. Return to supervisor by data switch  $15$  off. Options may be changed during execution. Output Paper tape copy on 'process' on ship, Subroutines used PAPTN, TTPEM. Programmer D. Brown.

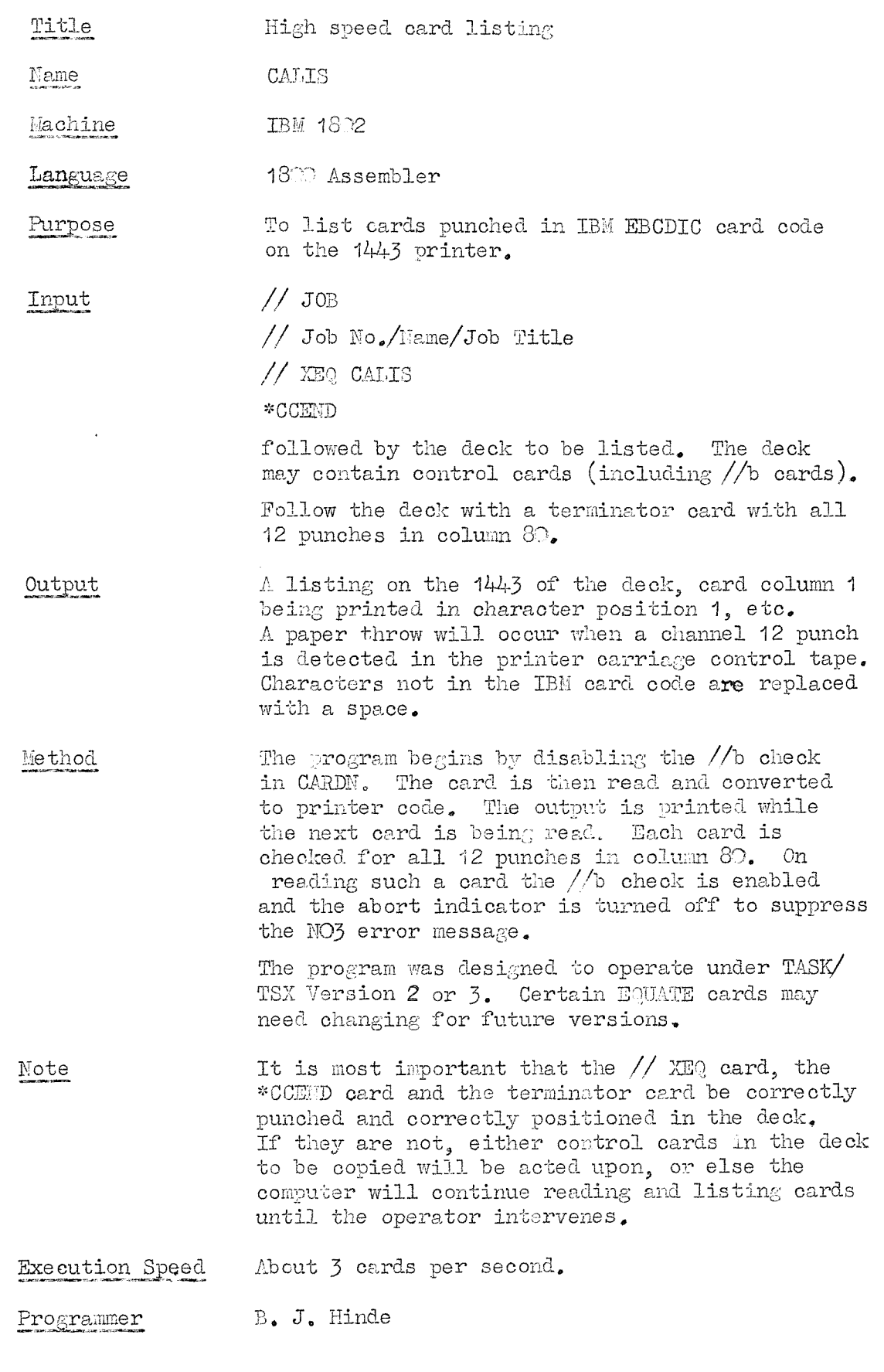

 $\langle \cdot \rangle$ 

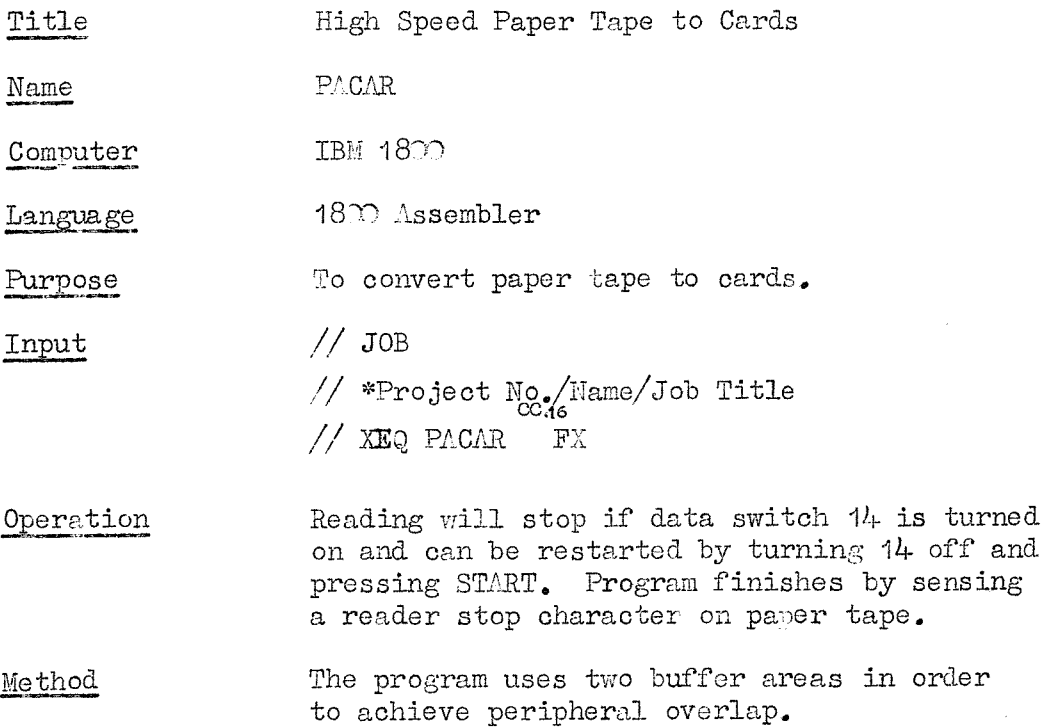

 $\bar{\omega}$ 

 $\ddot{\phantom{a}}$ 

Programmer Roy Bromley.

70<sup>2</sup>

Title Prepare PTTC/8 paper tapes

PREP Name

Machine IBM 1801

Language Fortran

To prepare paper tapes in PTTC/8 using the Purpose typewriter - keyhoard for input and nonprocess P/T punch for output.

Input

 $//$  JOB X

// XEQ PREP FX

// JOB

 $//$  END

Method Start typing in oolumn 1, press EOF after each record; that record will then he punched. Return to supervisor by typing /\* followed by EOF.

Programmer B. J, Hinde

en de de la posta de la provincia de la provincia de la provincia de la provincia de la provincia de la provincia de la provincia de la provincia de la provincia de la provincia de la provincia de la provincia de la provin

Title

Convert Binary tape to Hexadecimal PTTC/8 Tape

BIHEX Name

Machine IBM 1800

Language Assembler

Job Description To convert binary tapes to hexadecimal to be listed offline, Written for use on ship system for easier reading of machine code tapes.

> Initial deletes are ignored and program will stop if 5 or more deletes are detected. Instructiona for operation are typed when program ia entered.

> > ÷.

FX

Input

angan<br>Kabupatèn

9

// JOB // XEQ BIHEX

\*CGErn) // JOB

Paper tape

 $//$  END

Ouput

Programmer

J. Sherwood

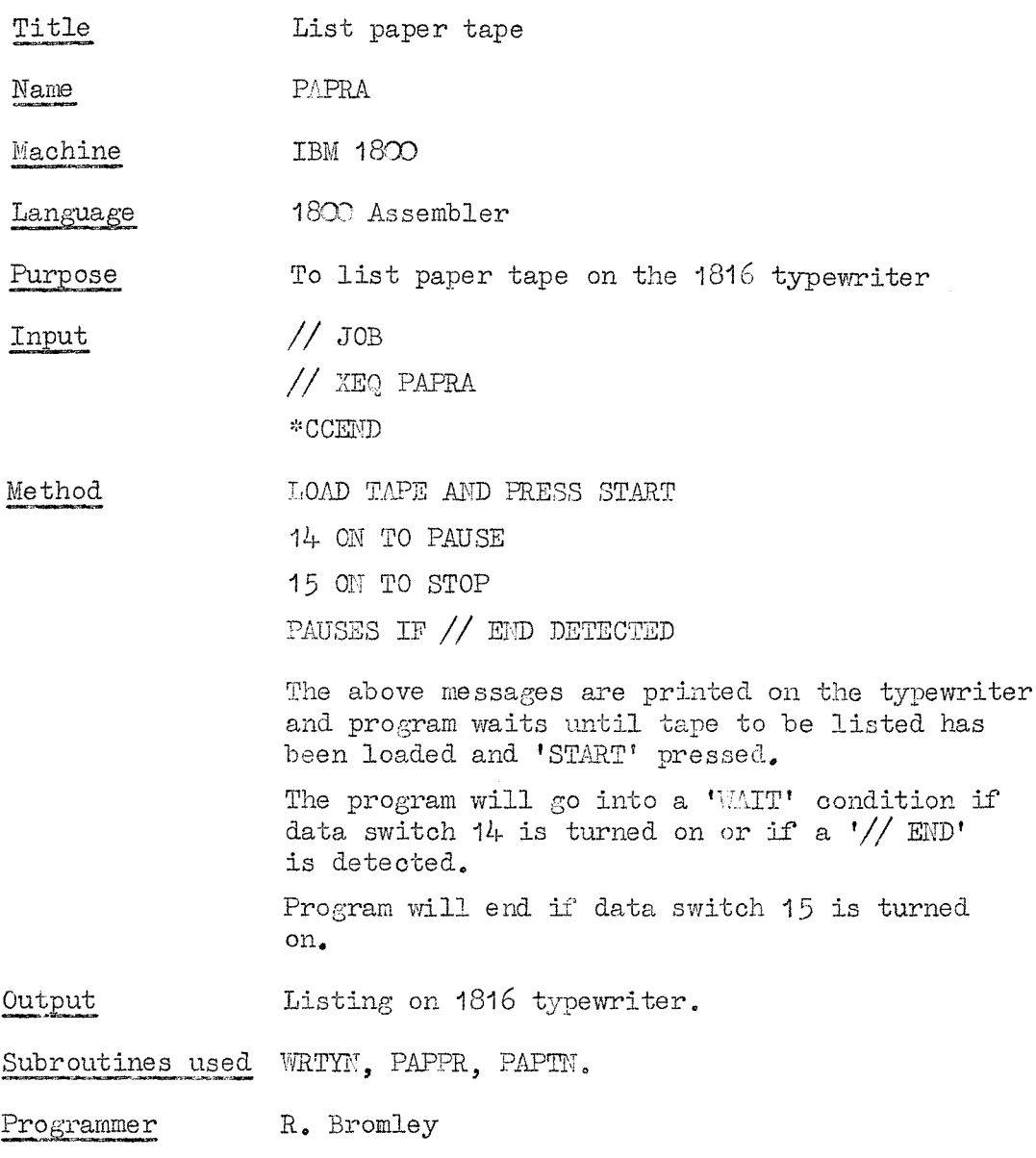

 $\label{eq:2.1} \frac{1}{\sqrt{2}}\int_{\mathbb{R}^3}\frac{1}{\sqrt{2}}\left(\frac{1}{\sqrt{2}}\right)^2\frac{1}{\sqrt{2}}\left(\frac{1}{\sqrt{2}}\right)^2\frac{1}{\sqrt{2}}\left(\frac{1}{\sqrt{2}}\right)^2.$ 

 $\Delta \sim 10^4$ 

- C)

 $\hat{\mathcal{L}}$ 

Title Stack blank cards

Name **BIAST** 

Machine IBM 1630

Language 1830 Assembler

Purpose To remove blank cards from a nixed deck. Can be used to check blank cards.

Use The CARDN search for  $//$  cards is disabled. The input cards must end with a normal terminator card (all holes col. 80) to re-enable this.

### Subroutines Used CARDN

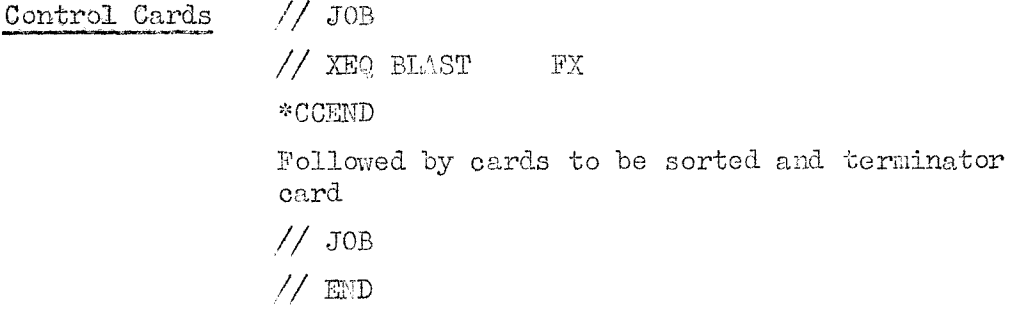

Programmer

J. Sherwood

### N.I.O. SUERJOGEAM -20

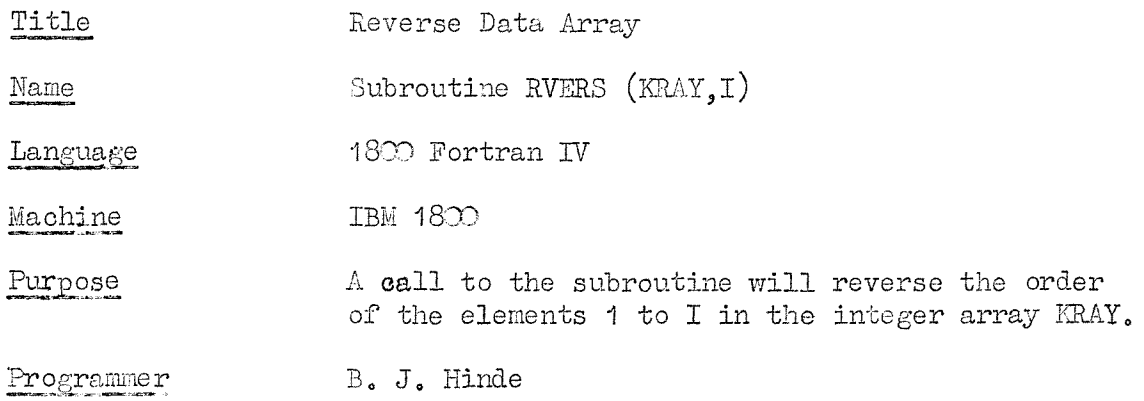

### n.I.O, SUBPROGRAM -21

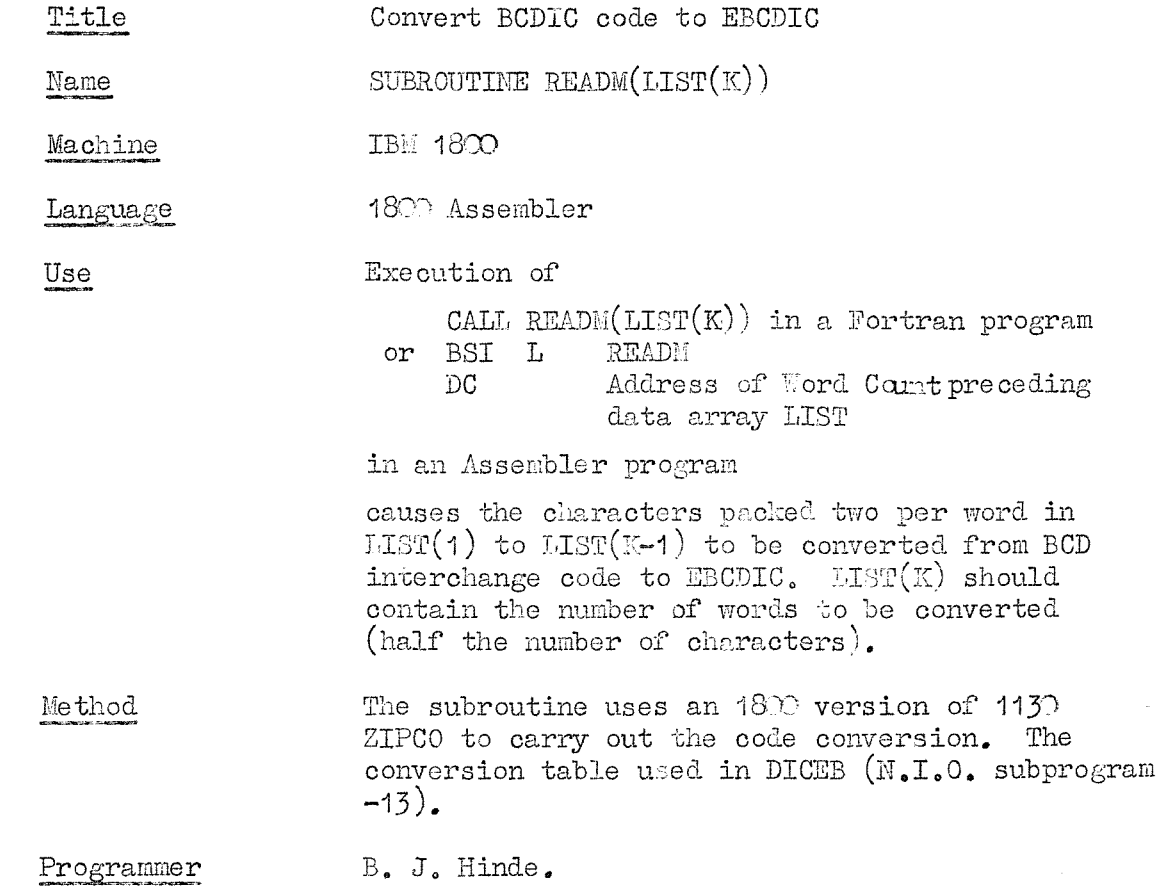

 $\hat{\mathcal{A}}$ 

 $\bigcirc$ 

Title Paper Tape free format read routine

Name Subroutine UNFMT (N, ELMMT, IPOS, ITEST)

Computer IBM 1800

Language 1800 Fortran IV

Purpose The subroutine enables Fortran programmers to read paper tape data punched in free format. Numbers, in any of the usual forma, need only be separated by one or more spaces, tabs on newlines.

Use Each entry to the subroutine by means of

CALT, UNFMT(N, ELMNT, IPOS, ITEST)

will read N elements from the paper tape reader (LUN =  $4$  for lab. system, = 2 for ship system). An element is defined as an integer, fixed point number or floating point number as defined below, being separated from the next element by at least one space, tab. or newline character. Elements must not, themselves, contain spaces. The values of the N elements are placed in the one dimensional real array ELMNT. If a spurioua character (see belou) is detected at any stage during reading, ITEST is set equal to the element number of ELMNT containing that character (i.e. all elements up to and including ELMNT (ITEST  $-$  1) will be correctly evaluated) and control will be returned to the calling program. The programmer should follow each call, therefore, by a test of ITEST. If ITEST  $=$  O then the read has been successful. If ITEST  $\neq$  O only ITEST – 1 elements are available for use. A subsequent call to UNFMT will begin by reading the element after the one containing the spurious character,

IPOS should be set by the programmer to O before the first CAIL UNFMT relating to a particular data tape. On return from UNFMT (a normal return or a return caused by reading a spurious character) IPOS will be eoual to the position in its record of the last character road. This should not normally be altered by the programmer as it will be used by the next call to UNFHT to determine where to start analysing the input buffer. However, increasing IPOS by 1 will cause a character to be skipped before the next read, decreasing IPOS by **1** will cause a character to bo read twice. Care should be taken to see that IPOS always lies in the range **o**≤IF0S≤80.

 $e_{\bullet}g_{\bullet}$  If a data tape contains

123 5.72 5Z&L 57'15E15 **5 -9'3 / 41.73 0.157E-1 9.794 22**

ta<br>Sanadi (Sanadi Sanadi Sanadi Sanadi Sanadi Sanadi Sanadi Sanadi Sanadi Sanadi Sanadi Sanadi (Sanadi Sanadi Sa **N.1 5**

a program such as  $IPOS = O$ CALL UNFMT(3,ARRAY, IPOS, ITEST)  $IF(ITERST)$  1,2,1 2 CALL UNFMT(5, ALIST, IPOS, ITEST) IF(ITEST)  $3,4,3$  $L_1$  CALI UNFMT(3, BLIST, IPOS, ITEST) ftooooooeoe  $3 \qquad N = T \text{TEST} - 1$ GOTO 4 . . . . . . . . . . will result in  $\mathrm{ARRAY}(1) = \bigcirc \cdot 123\mathrm{E}\bigcirc 3$  $\text{ARRAY}(2) = \bigcirc \cdot 572\mathbb{E}^\sim 1$  $\text{ARRAY}(3) = \bigcirc \cdot 520\text{E} \cdot 56$  $\text{ALIST}(1) = \text{O} \cdot 5715\text{E}17$  $\text{ALIST}(2) = \text{O} \cdot 5000 \text{E}$ CM ALIST(3) <del>= 0</del>.9330E01  $BLIST(1) = O·4173B22$  $BLIST(2) = Q.157CE-O1$  $BLIST(3) = O.9794ED1$  $ALIST(4)$  and  $ALIST(5)$  will be unaltered. a) ELMNT must be dimensioned to a size equal to or greater than the value of N. b) The first character of each element must be a digit  $(0-9)$ , a minus sign, or a decimal point. c) Each element must be separated by at least one space, tab. or newline character. d) Spaces may not appear within any elements. e) The letter E can appear anywhere in an element (except as the first character of an element) but it can be followed only by a minus sign (optional) and a maximum of two digits  $(0-9)$ f) Erases and superfluous case shift characters may be used freely without restriction. Characters other than  $\odot$  to  $9 -$ , E ML TB SP ER LC UC are considered superfluous and will bo faulted. The subroutine is a modification of the  $E_{\bullet}P_{\bullet}I_{\bullet}$  subprogram NOFMT  $(1130-7.0.001)$  - Unformatted Card Read Subroutine - written by F. L. Friedman, Goucher College, Baltimore. It uses subroutine QQQ for exponent evaluation and subroutine GET (part of II3O-8E-25X) for element evaluation.

Restrictions

Notes

Programmer B. J. Hinde

### N.I.O. SUBPROGRAM -23

Title Read. and. check paper tape from data loggers

Name Subroutine DLOG (INRAY, N, MERR, ICHAR)

Machine IBM 1820

 $\text{Language}$ 180<sup>°</sup> Fortran IV

To check data consisting of up to 81 characters Purpose in ICHAR in A1 format produced by automatic data loggers in a fixed format. The subroutine checks the number of integers and the number of digits per integer and looks for spurious characters. Numbers are assumed to be separated by at least one blank. Correct records are output in an integer array. Errors are indicated and control is returned to the user.

To Use A CALL DLOG(INRAY, N, M, MIRR, ICHAR, I.) will check up to L characters in ICHA in A1 format and place the N integers into INRAY. The last character in ICHAR should be an EBCDIC newline.

Data Input Output  $N$  - the expected number of integers per record  $M$  - the expected number of digits ( $\circ$  to 9) per integer  $L$  - no characters in ICHAR including newline. These two integers are input through the **argument** lists. a)  $\text{IMRAY}(1)$  to  $\text{INRAY}(N)$  contains the N integers

if the record read contains no errors. b) NERR this is set within the subroutine

according to the error condition found.

 $MERR = 0 - no errors$ 

 $NERR=1$  - more or less than M digits in any integer

 $NERR = 2$  - more or less than N integers

- $NERR=3$  a character other than  $\sim 9$ , or **blank has been found**
- $\text{MERR}=4$  minus  $\text{sign}(-)$  in the wrong place, **i.e. not at beginning of number**
- $HERR=5$  no end of record marker has been found. Characters beyond the  $8^{\circ +}$ h on this line will be lost.
- c) If NERR  $\neq$  0 then ICHAR(1) to ICHAR(L) contain the faulty input record in A1 format. If more than one error occui, the first error is listed.

r D

Method. Up to 81 characters in A1 format are scanned for an EBCDIC NL character and if fewer than 80 characters/record are present, the remainder of the record is filled with blanks. The record is then checked for spurious characters. If none are present the positions of the signs are checked, and the number of blanks, and the characters are read. If the characters are correct, they are put into INRAY with the appropriate sign. Otherwise NEER is set to the appropriate error number, and there is an immediate exit from the subroutine.

Execution Time  $\Delta$ pprox. 4 mins/1 $\mathcal{D}$  records.

Programmer R. A. Howarth

### N.I.O. SUBPEOERAM -25

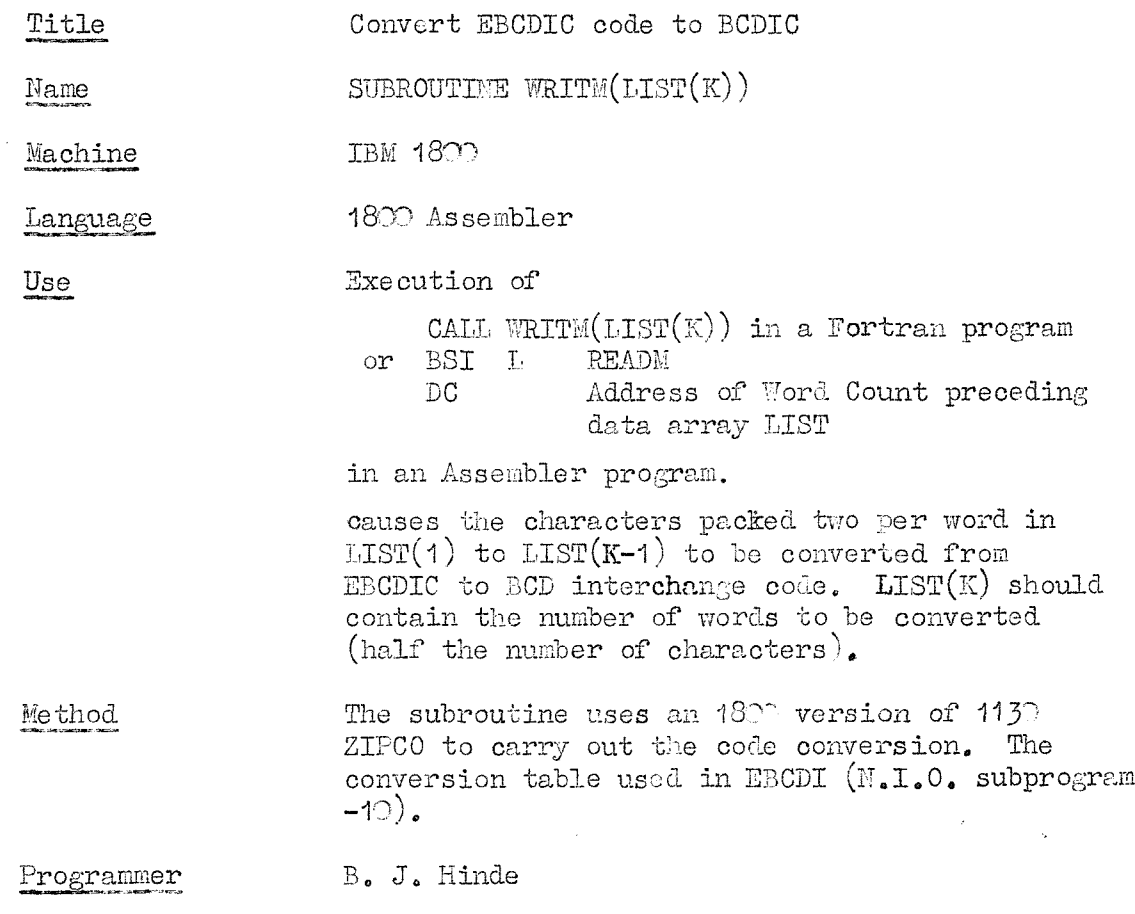

#### H.I.O. SUBPROGRAM -4?

Title Punch ICT Atlas/Orion 7 track paper tape **WRITA** Aame IBH 1800 **%iachine** 1801 Assembler **L&nguage** Execution of CALL WRITA(LIST(N+1)) in a Fortran program Use or CALL WRITA DC Address of word count preceding data array LIST in an Assembler program where  $LIST(N+1) = N$  and  $LIST(N)$  to LIST(1) contains the string of  $EBCDIC(A1)$  characters to be punched, will cause one record to be punched on paper tape in ICT Atlas/Orion 7 track code. N is equal to the number of characters to be punched.  $e_{\alpha}g_{\alpha}$  To punch an 80 character line: DIMENSION LIST(81)  $LIST(81) = 80$ Place characters in order in LIST starting at LIST $(8)$  and ending at LIST $(1)$ CALL WRITA(LIST $(31)$ ) If a shorter record is required, set the word count accordingly; e.g. 12 characters:  $LIST(13) = 12$ CAGE WRITA(LIST $(13)$ ) A newline character will be punched at the end of each record. If  $LIST(M+1) = O$  then 6 inches of upper case runout followed by a newline will be punched.  $e_{\bullet}g_{\bullet}$ CALJ. WRITA $(\cap)$ The subroutine uses an  $18^{\circ}$  version of  $1130$  ZIPCO Method to carry out the code conversion. The conversion table used in EBCAT (N.I.O. subprogram  $-48$ ). The case bit of each character is examined and an appropriate case character is placed in the lefthalf of each word with the Atlas code character in the right-half. Superfluous case shift characters are then removed and the remaining

characters packed two per word prior to

Subroutines called ZIPCO. EBCAT, PAPTM.

punching.

Subprogram  $-l_7$  p.2.

- Notes Techniques for placing real numbers or integers into A1 format are described in DPG/P/10 and in the Commercial subroutine package  $1130 - SE - 25X$ . The subroutines PUT, WHOLE and MSIGN in this  $\mathop{\text{package width}}$  prove useful. The NTO subroutine RVERS may be used to reverse arrays prior to a CAIT. WRITA.
- Restrictions The maximum record length is  $82$  characters. Up to 79 case shift characters can be generated in any one line.

Programmer B. J. Hinde.

 $P.S. O.$  WEBPROGRAM  $-4.8$ 

Title

EBCDIC to ICT ATLAS/ORION 7 traok paper tape code conversion table.

Name EBGAT

Machine IBM 1800

Language 18%) Assembler

Use

The table consists of 256 characters - 128 words with two 8 bit oharaoters per word. The seven low-order lists of the EBCDIC character to be converted (input character) are used as an address. This address designates the position in the table of the corresponding conversion character. The high-order bit (bit O) of the input character designates which half of the table word is to be used. When bit  $O$ is 1, the left half of the word is used. When bit O is  $O$ , the right half of the word is used. The high-code bit of the Atlas code character designates the case, 1 being upper case, O being lower case. All EBCDIC codes not having an Atlas equivalent are converted to ERASE.

To obtain the address of the table entry point CALL EBCAT

Programmer Eileen Page

#### N.I.O. SUBPROGRAli -55

Title ICL Mercury / Atlas 5 track paper tape code to EBCDIC conversion table.

Name MADIC

Machine IBM 1800

Language 1800 Assembler

Use

The table consits of 256 characters  $-$  128 words with two 8 bit characters per word. The seven low-order bits of the Atlas character to be converted are used as an address. This address designates the position in the table of the corresponding conversion character. The high order bit (bit  $\bigcirc$ ) of the input character is set by the user. When bit  $O$  is 1, denoting an upper case character to be converted, the left half of the word is used. When bit  $\circ$ is O, denoting a lower case character, the right half of the word is used. All Atlas codes not having an EBCDIC equivalent are converted to ERASE.

To obtain the address of the table entry point CALL, MADIC.

Programmer Eileen Page

N.18

### N.I.O. SUBPROGRAM -55

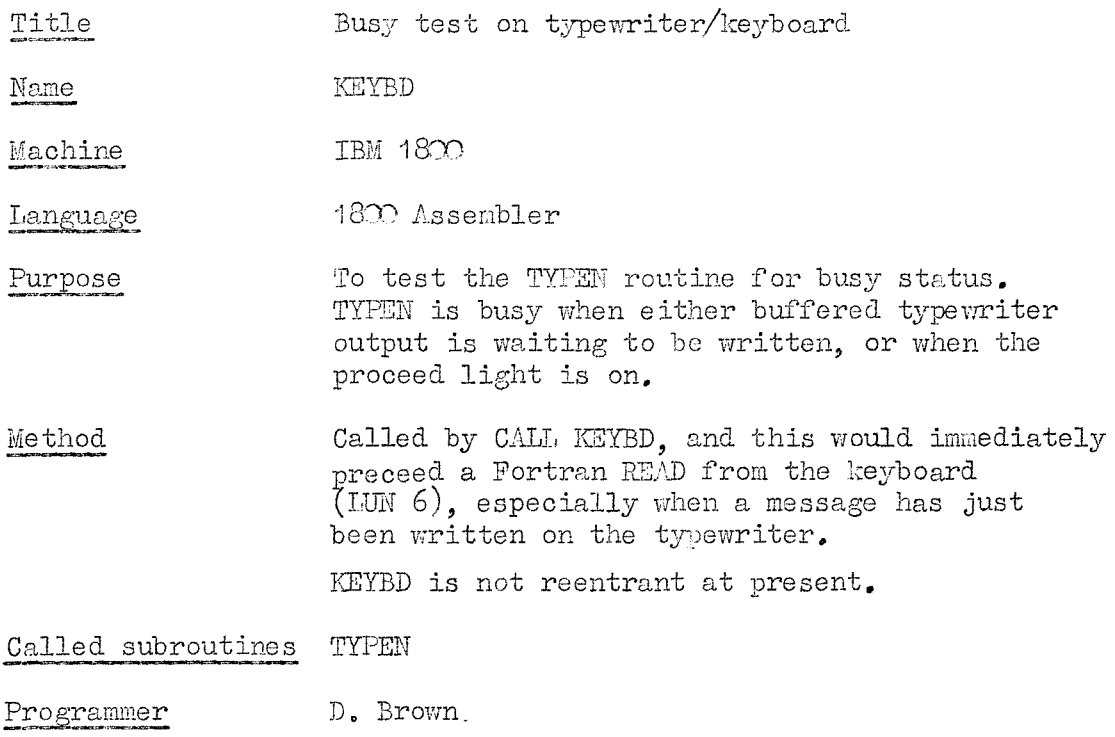

 $\sim$ 

 $\mathbb{C}^2$ 

 $\mathbb{C}^2$ 

### **N.I.O. SUBFROG&AIA -56**

Title Atlas 7 track paper tape oode to EBCDIC conversion table.

ATI^EB

Name

Use

Language

Machine IBM 180D

1800 Assembler

The table consits of 256 characters  $-$  128 words with two 8 bit characters per word. The seven low order bits of the 7 track character to be converted are used as an address. This address designates the position in the table of the corresponding conversion character. The high-order bit (bit  $\bigcirc$ ) of the input character is set to  $0$  or 1 by the user. When bit  $O$  is 1 the left half of the word is used, and when bit  $\circ$  is  $\circ$  the right half of the word is used. Bit O designates the case of the Atlas character, 1 being upper case, O being lower case. All Atlas codes not having an EBCDIC equivalent are set to ERASE,

To obtain the address of the tables entry point call ATLEB,

Programmer ting and the complete state of the complete of the complete state of the complete state of the complete state of <br>Party of the complete state of the complete state of the complete state of the complete state of the complet

Eileen Page,

**N.18**

 $\frac{1}{\sqrt{2}}$ 

### N.I.O. SUBPROGRAM -57

Title Punching blank and delete codes for  $P/T$  leaders.

Name PLEAD, PLAGG

Machine IBM 1800

Language 1800 Assembler

Purpose PLEAD will punch 12" of blank tape followed by 6" of 7-traok delete tape on the '1055 punch' (LUN 4 on lab. system or LUN 2 on ship system).

> PLAGG will punch 6" of delete tape followed by 12" of blank tape.

Method GAIT' PLEAD before any data is output to paper tape.

> CALL PLAGG after all data has been outputted to paper tape.

Called subroutines PAPTN, QZSAV, QZEXT

 $\mathcal{A}^{\pm}$ 

Restrictions The routines cannot be used for LUN 3 paper tape punch on ship system.

Core requirements  $44$  words

Programmer D. Brown

#### N.I.O. SUBPROGRAM -58

Title Read ICL Atlas/Orion/Mercury 5 track paper tape

Name EEAD5 (Version 1)

Machine IBM 1800

1800 Assembler **Language** 

To read five track paper tape punched in ICL Atlas/ Purpose Orion/Mercury teleprinter code. Version 1 will only read tapes punched throughout in figure shift.

To use

In a Fortran Program:

CALL READ5  $(LIST(K + 1))$ 

will read one record of paper tape placing N characters into  $LIST(1)$  to  $(LIST(N)$  in EBCDIC A1 format. N is the number of characters found in the record, including the newline character (EBCDIC /  $1540$  translated from a line feed /16), excluding case shifts and erases. The maximum expected value of  $N_{\bullet}K_{\bullet}$  should be placed in LIST(K +1) by the user prior to the call.

If the number of characters found in the record is greater than  $K$ , LIST $(K)$  will contain the Kth character and all succeeding ones including the newline will be lost. A subsequent CALL READ5 will always cause the next record to be read,

A record on five-track tape is defined as a string of characters ending with a line feed (LP), The carriage return character (CR) is converted to EBCDIC erase ( $\sqrt{0707}$ ) as is any character not having an EBCDIC equivalent. For special character equivalents see the listing of MADIC, N.I.O, Subprogram -55

In an assembler program:

CALL READ5

DC Address of word count K preceding the integer aray where the data is to be stored.

e,g. To read a record such as :

```
123b455b78
```
oonsiatlng of tO oharaotera plus CRLF with a maximum expected record length of 11 characters plus CRLF

DIMENSION LIST  $(14)$ 

LIST  $(14) = 13$ 

CALL READ5( $LIST(14.)$ )

This will result in  $LIST(1) = /F140 (EBCDIC 1)$  $LIST(2) = /F240 (EECDIC 2)$ 

 $\bullet$  $\bullet$  $LIST(10) = /F840 (EBCDIC 8)$  $LIST(11) = /O7O7(EBCDIC \text{ erase})$  $LIST(12) = /1540 (Effect on L)$  $LIST(13) = /4040 (EBCDIC space)$  $LIST(14) = /000D$  (Count of 13)

A \*I0CS(PAPERTAPE) is NOT required when using BEAD5

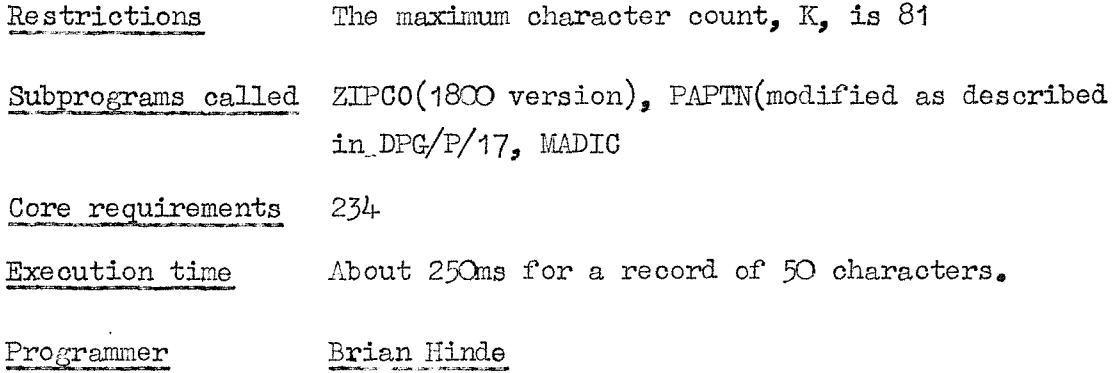

 $\sim$ 

### N.I.O. SUBPROGRAM -61

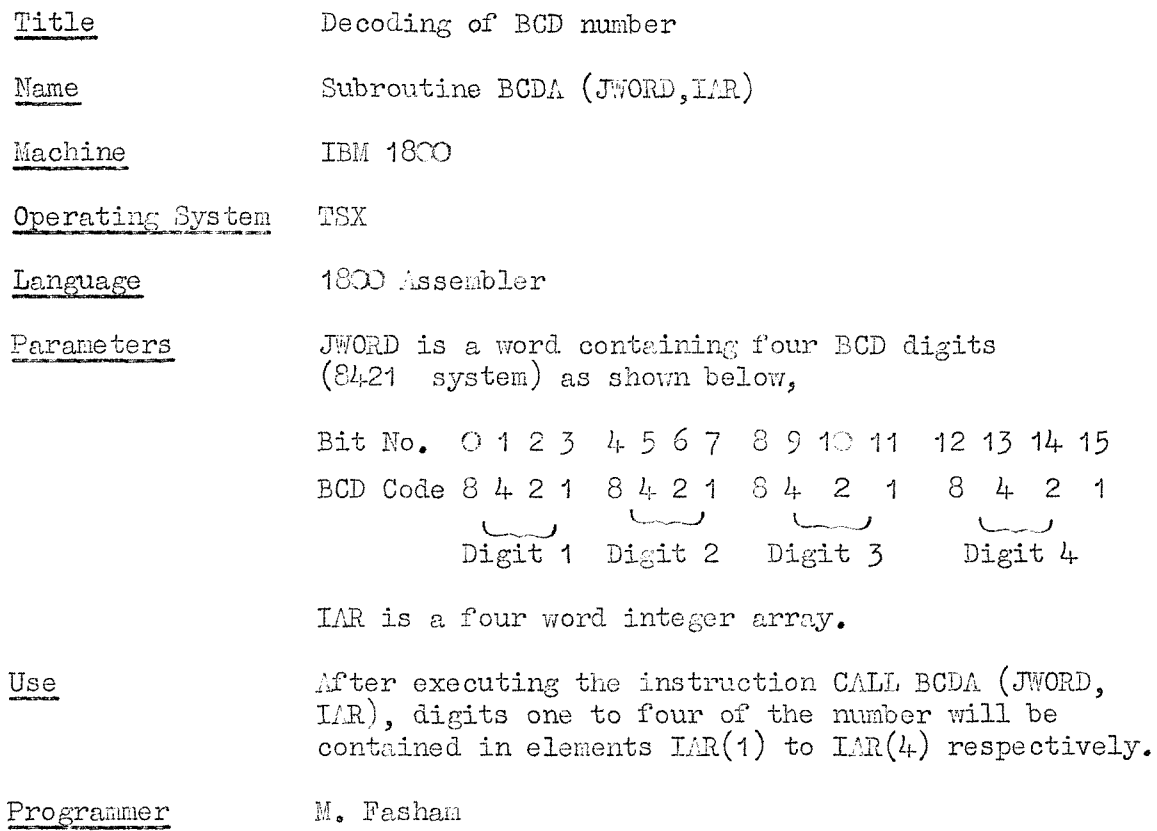

 $\mathcal{L}^{\text{max}}_{\text{max}}$  and  $\mathcal{L}^{\text{max}}_{\text{max}}$ 

Titlo I.S.O. 8 traok paper tape code to 3BCDIC conversion table

Naam Internasional Company of the Company of the Company of the Company of the Company of the Company of the C<br>Internasional Company of the Company of the Company of the Company of the Company of the Company of the Company

IBM 1800 Machine Indian Indian Indian Indian Indian Indian Indian Indian Indian Indian Indian Indian Indian Indian Indian Indian Indian Indian Indian Indian Indian Indian Indian Indian Indian Indian Indian Indian Indian Indian Ind

18 O Assembler Language 18 O Assembler 18 O Assembler 18 O Assembler 18 O Assembler 18 O Assembler 18 O Assembler 18 O Assemb<br>Assembler

Use The table consists of  $25<sup>6</sup>$  characters - 128 words with two 8 bit characters per word. The seven low order Lits of the I.S.O. character to be converted are used as an address. This address designates the position in the table of the corresponding converted character. The high order bit (bit  $\bigcirc$ ) of the input character is set by the user. Hhen bit O is 1, the left half of the word is used. When bit  $O$  is  $O$  the right half of the word is used. All ISO codes not having an EBCDIC equivalent are converted to ERASE  $($ 107). CR is converted to erase and IF to newline. For other conversion equivalents - see the program listing.

> To obtain the address of the table entry point in a core load insert

> > GAIL ISOEB

in the calling program, but do not execute this instruction.

N.B. I.S.O. code is virtually identical to USASCII code.

Programmer B. J. Hinde

#### N.I.O.SUBPROGRAM -65

Title Read I.S.O. code eight track paper tape

Name READ8

Machine I.B.M. 1800

1800 Assembler Language

Purpose To read a record of eight-track paper tape punched in  $I.S.O.$ Code and convert it to A1 EBCDIC format.

To use. In a Fortran Program

### CALL READ8  $(LIST(K+1))$

will read one record of 1.8.0, coded paper tape into the integer array LIST beginning at LIST $(1)$ . The information will be in LIST in A1 EBCDIC format. (LIST(K+1) should be set equal to K, the maximum number of characters to be read (excluding erases, carriage returns and blanks but including the newline character). If less than K characters are found, the remainder of LIST will be filled with spaces. If more than K Characters are found, LIST(1) to LIST(K) will be filled but the remaining characters in the record will be lost.

In an Assembler Program CALL READ8

DC Address of word count, K, preceding the integer array where the data is to be stored,

A record on 8 track 1.8.0. coded tape is defined as a strip of characters ending with a(newline) NL character (Hex.code  $/\text{OA}$ ) or with CRIF (carriage return, line feed, codes  $\sqrt{3D}$ ,  $\sqrt{OA}$ ) Special characters are treated as follows:

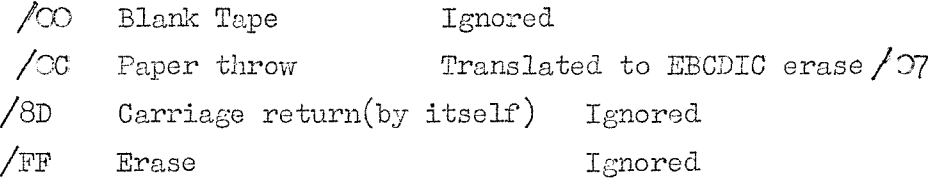

For other character conversions see the conversion table listing I80EB, N.I.0.subprogram -64

A \*TOCS(PAPER TAPE) is NOT required when using  $READ8$ 

- Method The user's array LIST is first cleared to EBCDIC spaces. The tape is road, one character at a time into a buffer, testing for erases, blanks and carriage returns which ane ignored and newlines which terminate reading,If LIST is filled before a newline is found then the rest of the record is skipped. The subroutine ZIPGO is called to carry out the code conversion using the table ISOEB. Finally the contents of the buffer are reversed into the user's array LIST,
- Restrictions The maximum character count,K, is 81 I.S.O:, code is cm 2VEII parity code. Violation of parity will cause the wrong character to be converted to EBCDIC erase  $(\sqrt[3]{07})$

Subprograms called  $ZTPCO$  (1800 version), PAPTN (modified as described in  $L$  $\mathcal{L}^{\mathcal{A}}$ DPG/P/17), ISOEB.

Core requirements 224 words.

Execution time 250 milliseconds to read a record of about 50 characters.

Programmer Brian Hinde.

N.I.O.Subprogram -67

Title Skip to Next File

Name

Machine

Language

Type of Program

1800 Fortran IV

IB M 1800

Non-process

NEXTF

Subprograms called MAGOP

Purpose

Use

To position a magnetic tape to the beginning

of the next file (i.e. just after the next end-of-file mark),

The calling sequence for NEXTF is:

CALL NEXTF (MODE)

MODE is a hex<sup>a</sup>decimal constant specifying the mole of the magnetio tape. The calling program should contain a data statement of the form.

DATA MODE/ZOABC/

Where

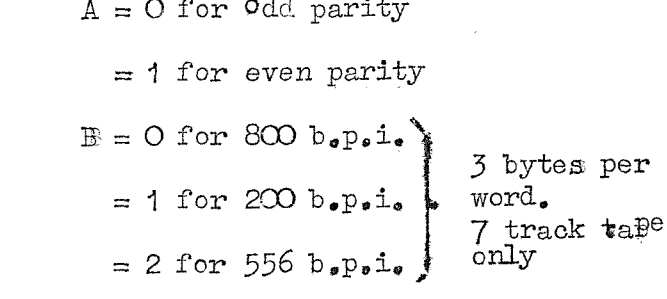

 $= 4$  for 800 b.p.i.  $=$  5 for 200 b.p.i.d 2 bytes per ! word  $= 6$  for 556 b.p.i.

 $G = O$  for first twpe drive  $= 1$  for second tape drive

For tapes written with a FORTRAN WRITE statement, set MODE =  $O$  for first tape drive, and MODE = 1 for second tape drive.

Method. MEXTF does not rewind the magnetic tape. It starts reading tape wherever the tape is positioned, and continues reading until an end-of-file record haa been read,

ERROR MESSAGES . If, in reading the tape, an uncorrectable  $\circ$ tape error is found (error  $4$  from MAGOP), the program prints 'UNCORRECTABIE TAPE ERROR' and continues. If a correctable tape error is found (error 3 from MAGOP), the program prints 'READ CHECKS HAVE OCCURRED' and continues reading the next record.

#### Programmer J.Webster

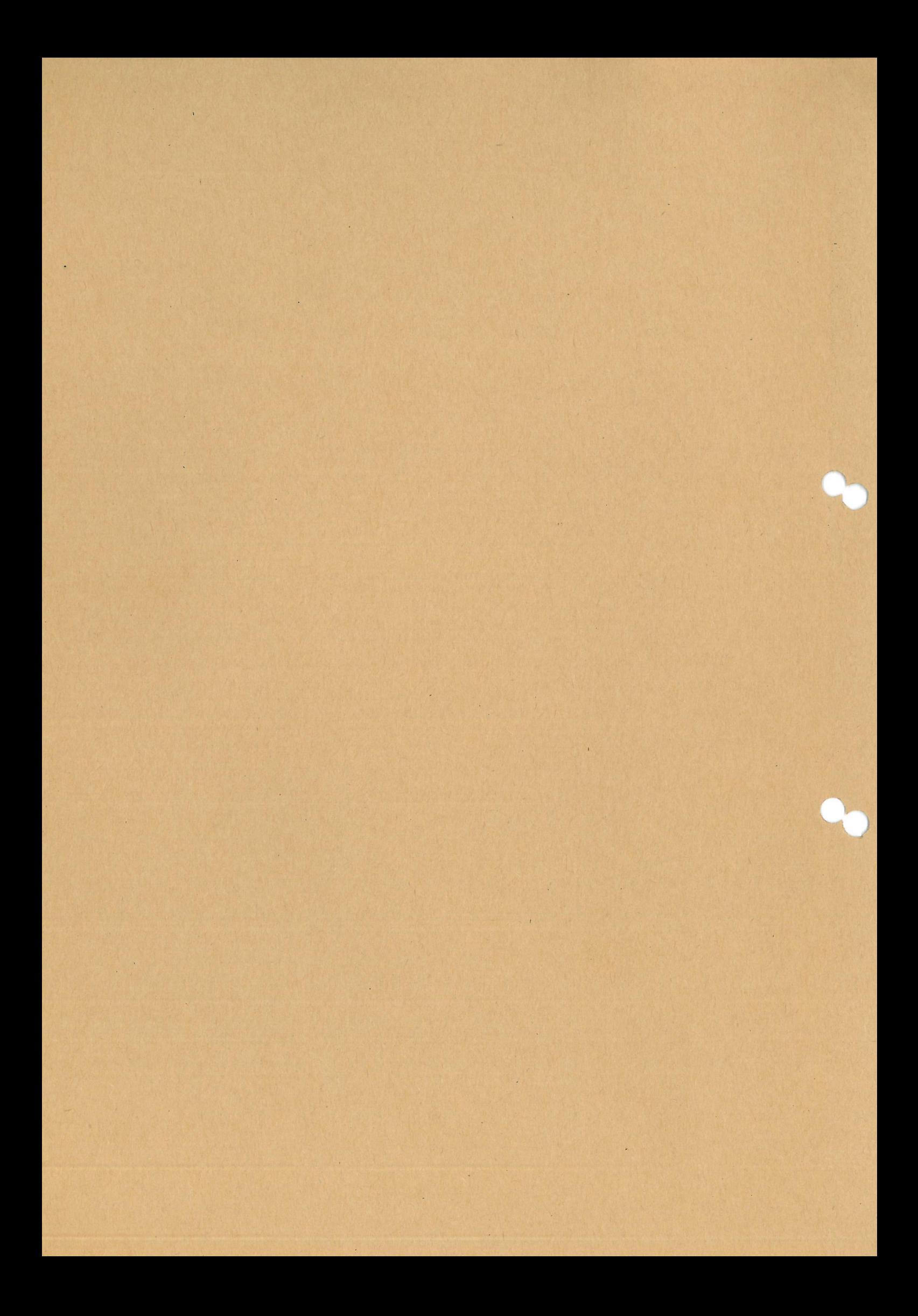